# **Solver Equation Editor**

The Solver Equations Editor allows you to create or edit the text expression of a formula or equation. To show it, tap the **[ Solver ]** button in the Main Menu and tap the **[ New ]** or **[ Edit ]** button. Alternatively, from the **[ Utilities ]** button in the main menu select the "Solver Equation" item from the "> Editors" submenu.

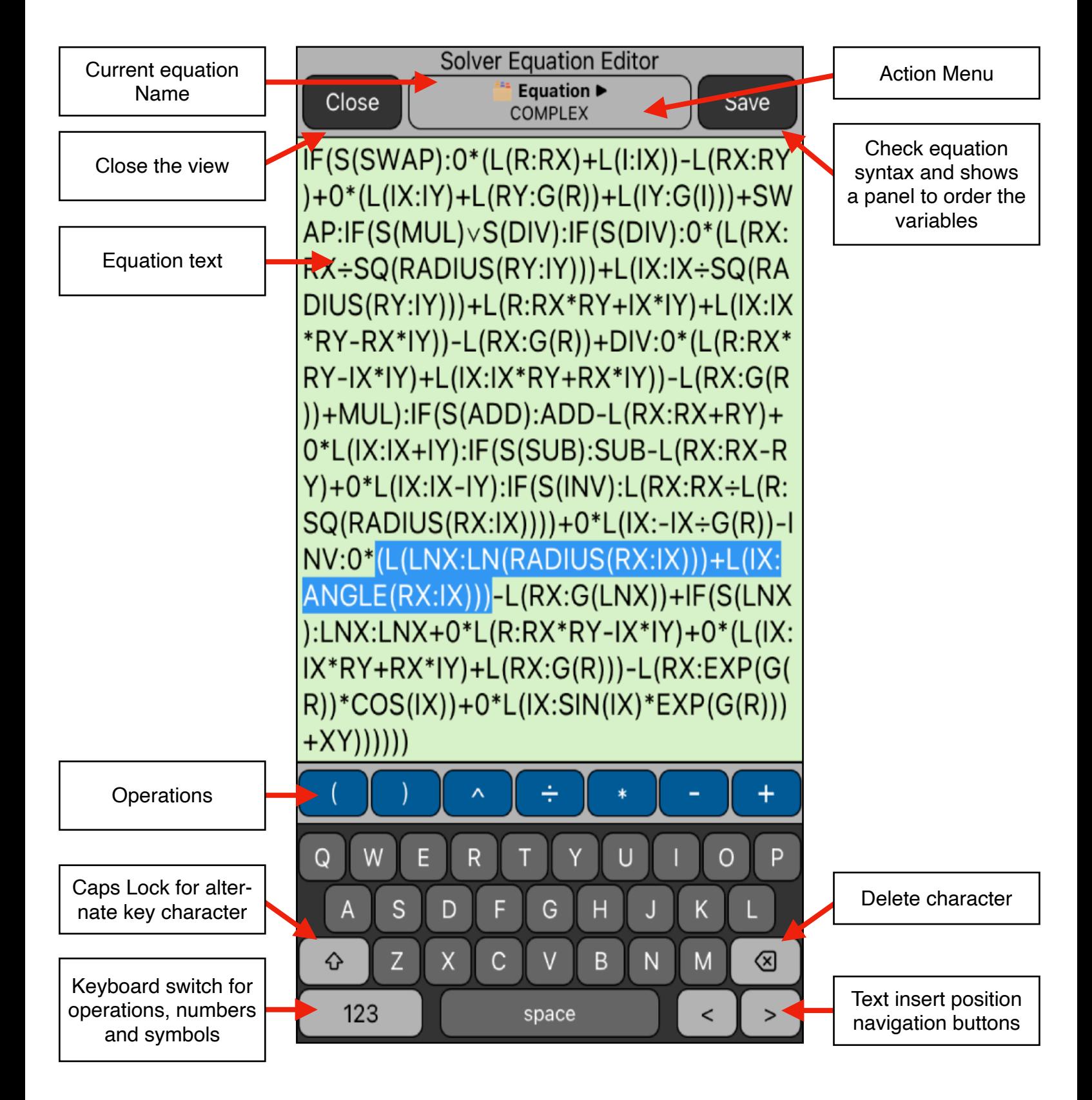

Once an equation text is entered, you can name the equation , check the syntax and define the order of the variables in the equation calculation worksheet. Finally, a successful equation is saved in a file with the name you entered.

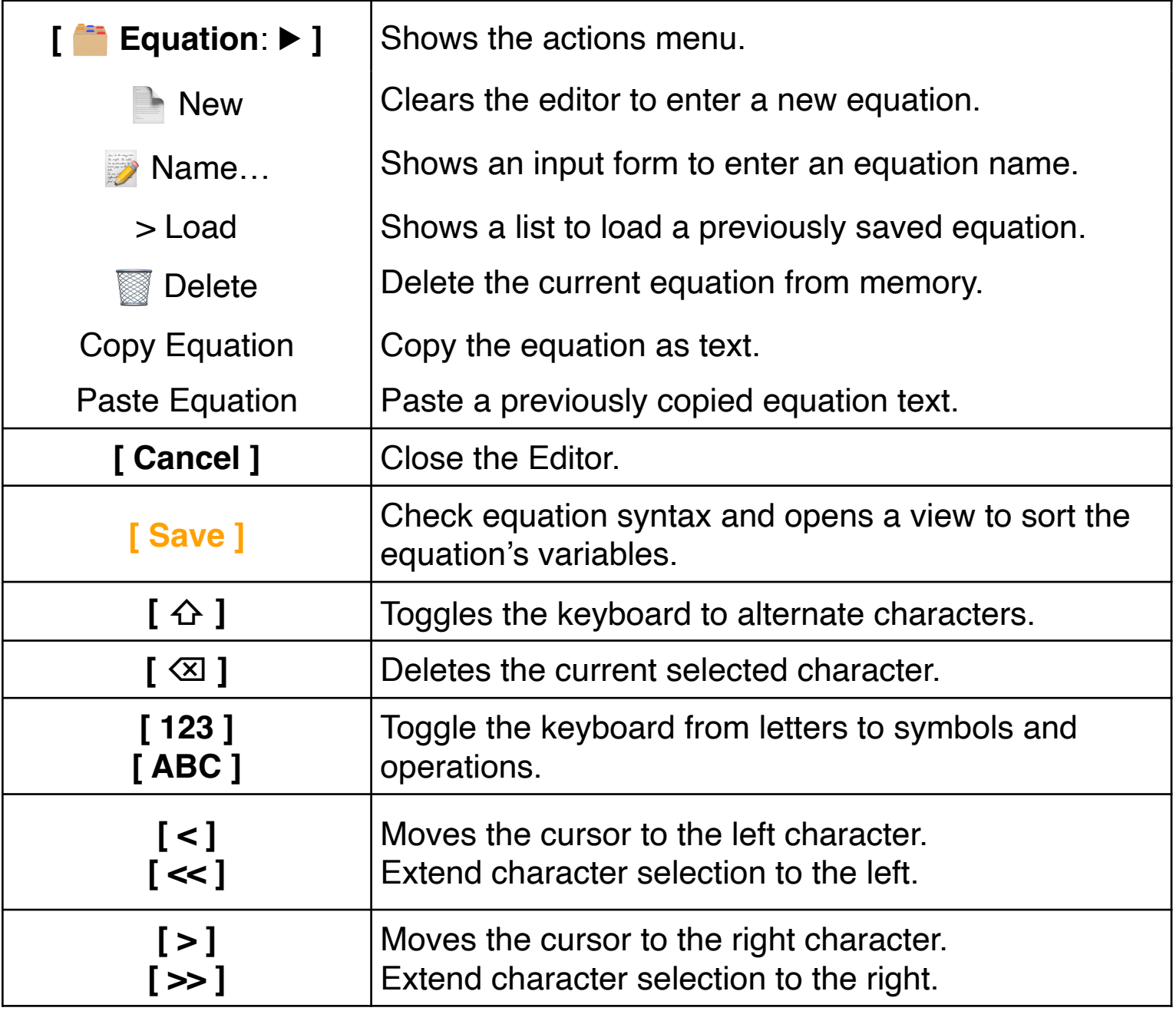

#### **Example: Return on Equity**

Enter the Following equation, order the variables and save it with the name "Help-ROE":

### **ROE = ( ASSET x %EARN - DEBT x %INT - TAX ) ÷ EQTY**

### **Solution:**

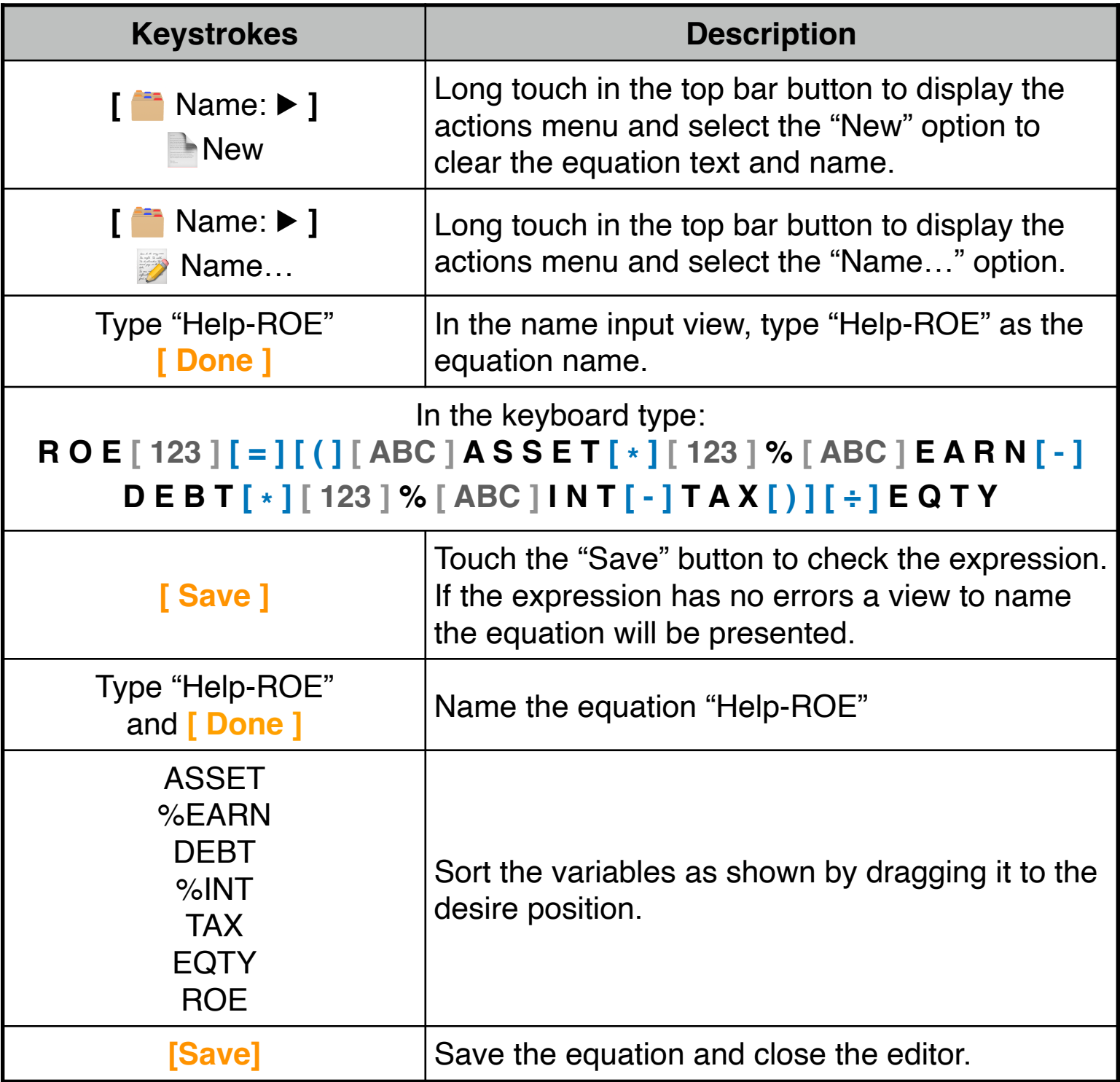

Once finished, you have the Equation ready to be used in the **[Solver Worksheet](https://www.rlmtools.com/PDFs/SOLVER.pdf)** tool to calculate the value of any variable knowing all of the others.

# **Solver Build-In Functions**

**ABS(x)** : Absolute value of "x".

**ACOS(x)** : Arc-cosine of "x" in the current angle mode.

**ACOSH(x)** : Hyperbolic Arc-cosine of "x".

**ALOG(x)** : Common (base 10) antilogarithm; 10x.

**ALOG2(x)** : Base 2 antilogarithm; 2x.

**ANGLE(x:y)** : Angular polar coordinate for an (x.y) rectangular coordinate calculated in the current angle mode.

**ASIN(x)** : Arc-sine of "x" in the current angle mode.

**ASINH(x)** : Hyperbolic Arc-sine of "x"

**ATAN(x)** : Arc-tangent of "x" in the current angle mode.

**ATANH(x)** : Hyperbolic Arc-tangent of "x".

**CDATE** : Current Date in the current date format.

**COMB(x:y)** : Number of combination of "x" items taken "y" at a time.

**COS(x)** : Cosine of "x" in the current angle mode.

**COSH(x)** : Hyperbolic Cosine of "x".

**CTIME** : Current Time in HH.MMSSdd, 24-hour format.

**DATE(d1:n)** : The date "n" days after or before the date d1.

**DDAYS(d1:d2:cal)** : Number of days from date "d1" to "d2" using calendar "cal". If (cal = 2), uses 365 days/year calendar; if  $(cal = 3)$ , uses 360-days/year calendar; otherwise uses the actual calendar.

**DEG(x)** : Convert "x" radians to decimal degrees.

**EXP(x)** : Natural antilogarithm; e<sup>x</sup>.

**EXPM1(x)** : Calculates e<sup>x</sup>-1.

**FACT(n)**: Factorial of a positive integer "n".

**FLOW(name:idx)** : Returns the value at index "idx" from the Value-Frequency list "name".

**FP(x)** : Fractional part of "x".

**FV(N:I%YR:PV:PMT:P/YR:m)** : TVM function for future value.  $(m \neq 0 \Rightarrow BEG \text{ mode}).$ 

**G(x)** : Returns (Get) the value of a variable. The variable is local, not appears in the variables list, if it is only used in the L() and G() functions.

**HMS(time)** : Converts "time" from decimal hours to HH:MMSSdd format.

**HRS(time)** : Converts "time" from HH.MMSSdd to decimal hours.

**IDIV(x:y)** : Integer part of the quotient of  $x \div y$ .

**IF(cond:expr,: expr,)** : Conditional expression. If (cond is true) uses the "expr<sub>1</sub>"; otherwise uses "expr<sub>2</sub>".

**INT(x)** : Greatest integer less than or equal to "x"

**INV(x)** : Inverse of "x"; 1 / x.

**INORM(x)** : Inverse Normal standard cumulative distribution.

**ISTUD(x:n)** : Inverse t-Student cumulative distribution of 'n' degrees of freedom.

**IP(x)** : Integer part of "x".

**ITEM(name:idx)** : Returns the value of the item at index "idx" from X,Y list "name".

**I%YR(N:PV:PMT:FV:P/YR:m)** : TVM function for interest rate per year.  $(m \neq 0 \Rightarrow BEG \text{ mode}).$ 

**L(x:expr)** : Store the value of "expr" in the variable "x". The variable is local, not appears in the variables list, if it is only used in the L() and G() functions.

**LN(x)** : Natural (base-e) logarithm of "x".

**LNP1(x)** : Natural logarithm of  $(1+x)$ .

**LOG2(x)** : Base 2 logarithm of "x".

**LOG(x)** : Common (base-10) logarithm of "x".

**MAX(x:y)** : Compares "x" and "y", and returns the bigger.

**MIN(x:y)** : Compares "x" and "y", and returns the smaller.

**MOD(x:y)** : Remainder of the division x / y.

**N(I%/YR:PV:PMT:FV:P/YR:m)** : TVM function for number of periods.  $(m \neq 0 \Rightarrow BEG \text{ mode}).$ 

**NORM(x)** : Normal standard lower-tail probability of 'x'.

**NOT(logical)** : Logical operation NOT

**PERM(x:y)**: Number of permutations of "x" items taken "y" at a time.

**PMT(N:I%/YR:PV:FV:P/YR:m)** : TVM function for periodic payment.  $(m \neq 0 \Rightarrow BEG \text{ mode}).$ 

**PV(N:I%/YR:PMT:FV:P/YR:m)** : TVM function for present value.  $(m \neq 0 \Rightarrow BEG \text{ mode}).$ 

**RAD(x)** : Convert "x" decimal degrees to radians.

**RADIUS(x:y)** : Magnitude polar coordinate "r" for an (x.y) rectangular coordinate.

**RAN#:** Pseudo-Random number  $(0 \le r < 1)$ .

**RND(x:y)** : Round "x" to "y" decimal places.

**S(variable name)** : Returns "TRUE" if the current variable solved is ""variable name".

**SGN(x)**: Sign of "x"; returns  $+1$  if  $x > 0$ , 0 if  $x = 0$  or  $-1$  if  $x < 0$ .

**SIN(x)** : Sine of "x" in the current angle mode.

**SINH(x)** : Hyperbolic Sine of "x".

**SIZEC(name)** : Returns the value of the last entry index from the list specified by "name".

**SIZES(name)** : Returns the number of entries in the list specified by "name".

**SPFV(i%:n)** : Future value of a single \$1.0 payment; (1+i%/100) n.

**SPPV(i%:n)** : Present Value of a single \$1.0 payment; 1 / (1+i%/100) n.

**SQ(x)** : Square of "x"; x².

**SQRT(x)** : Square root of "x"; √x

**STUD(x:n)** : t-Student of 'n' degrees of freedom lower-tail probability of 'x'.

**#T(name:idx)** : Returns the value of the frequency at index "idx" from the list specified by "name".

**TAN(x)** : Tangent of "x" in the current angle mode.

**TANH(x)** : Hyperbolic Tangent of "x".

**TRN(x:y)** : Truncates "x" to "y" decimals.

**USFV(i%:n)** : Future Value of a uniform series of \$1.0 payments.

**USPV(i%:n)** : Present Value of a uniform series of \$1.0 payments.

**XCOORD(r:ø)** : "x" rectangular coordinate for (r,ø) polar coord. "ø" is taken in the current angular mode.

**YCOORD(r:ø)** : "y" rectangular coordinate for (r,ø) polar coord. "ø" is taken in the current angular mode.

**∑(ctr:c₁:c₂:s:expr)** : Sum values of algebraic expression "expr" for values of the counter "ctr" from  $c_1$  to  $c_2$  with increments "s".